# Aproximación numérica y errores

Cortés Rosas Jesús Javier, González Cárdenas Miguel Eduardo Pinilla Morán Víctor Damián, Salazar Moreno Alfonso Tovar Pérez Víctor Hugo<sup>\*</sup>

2019

#### Resumen

#### Esta publicación pertenece al proyecto Plataforma educativa para Análisis Numérico, realizado con al apoyo del Programa UNAM-DGAPA-PAPIME PE105717.

Este trabajo aborda la definición y la introducción histórica a los métodos numéricos y la necesidad de su aplicación en la ingeniería. Asimismo, se establecen los conceptos básicos de exactitud, precisión, convergencia y estabilidad, así como las definiciones de los diferentes tipos de errores y la manera de cuantificarlos. Por último, se presenta al polinomio de Taylor como un recurso para aproximar funciones matemáticas.<sup>1</sup>.

Un método numérico es un proceso matemático *iterativo* cuyo objetivo es encontrar la aproximación a una solución específica con un cierto error previamente determinado.

A diferencia de las técnicas propias de la matemática analítica, los métodos numéricos requieren de una aproximación a la solución real al problema, misma que es corregida a través de la repetición de un cierto proceso que debe arrojar soluciones cada vez más cercanas al valor real. Cada corrección de un valor inicial se conoce como *iteración*. El proceso es controlado por medio de la medición de una cantidad de error predefinido entre dos aproximaciones sucesivas.

No existe unanimidad entre los expertos sobre si Análisis numérico es un sinónimo de métodos numéricos. Algunos consideran que los métodos numéricos son procesos con objetivos particulares que conforman un proceso más complejo, específicamente de interpretación de los resultados al que denominan Análisis numérico.

Resulta complicado tomar partido por alguna de las dos posturas anteriores en la consideración de que la aplicaci´on de los procesos iterativos suele hacerse a problemas reales, con condiciones de diseño muy específicas, por lo que no se puede establecer una regla general para hacer un análisis. En el caso que nos ocupa, dado que se hará una presentación teórica para definir cada proceso, se optará por llamarlo método numérico.

<sup>\*</sup>Profesores de la División de Ciencias Básicas de la Facultad de Ingeniería de la UNAM.

# 1. Introducción histórica de los métodos numéricos

La historia de los métodos numéricos es la colección de acontecimientos matemáticos en los que se resuelven problemas sin el uso de la matemática analítica (Finkelshtein, s.f.).

Algunos de los métodos más utilizados en la actualidad fueron creados mucho antes de la invención de la computadora; su aplicación era extenuante y complicada porque cada iteración requería de una diversidad de operaciones aritm´eticas que se realizaban por grupos enteros de calculistas, evidentemente, de forma manual.

Todos los enterados en la materia estarán de acuerdo en que una computadora realiza una gran cantidad de operaciones en un intervalo muy pequeño; las súper computadoras lo hace pero en forma paralela. Esta capacidad es la que ha dado un sentido de aplicación a los métodos numéricos.

Por lo anterior, la historia de los métodos numéricos es paralela, al menos desde la mitad del siglo XIX, a la historia de la computación. Las contribuciones más actuales radican en la creación de software que minimiza los errores y mejora las aproximaciones de los resultados.

Esta es una relación de hechos que han marcado la historia de los métodos numéricos y se recomienda al lector, de acuerdo a su interés, profundizar en el tópico que le resulte de su interés; en particular, la obra Los Innovadores (Isaacson, 2014) de Walter Isaacson ofrece un panorama muy amplio al respecto.

- 1650 a.C. Se crean los Papiros de Rhyad en los que se escribe un método para resolver expresiones matemáticas sin álgebra.
- **250 a.C. Euclides crea el Método de Exhausción, que consiste en aproximar figuras geométricas** (triangulos, cuadrados, pentágonos, etc.) consecutivamente dentro de un círculo para obtener una aproximación a  $\pi$ .
- Siglo IX d.C. Al Juarism crea los *algoritmos*.
- $\blacksquare$  1623. John Napier inventa los huesos de Napier, que son arreglos prácticos de logaritmos en tablas.
- $\blacksquare$  Siglo XVII. Isaac Newton crea los procesos de interpolación polinomial.
- Siglo XVIII Leinbnitz crea el Cálculo diferencial.
- 1768. Euler crea soluciones aproximadas a ecuaciones diferenciales con el principio de la integración numérica. Jacob Stirling y Brook Taylor presentan el Cálculo de diferencias finitas.
- $\blacksquare$  1822. Charles Babbage inventa la *Máquina diferencial*.
- 1843. Ada, condesa de Lovelace, publica sus notas sobre la máquina analítica de Charles Babbage.
- 1890. (IBM) Tabula el censo estadounidense empleando las m´aquinas de tarjetas perforadas de Herman Hollerith.
- 1931. Vannebar Bush diseña el analizador diferencial, un computador analógico electromecánico. En 1945 publicará el artículo Cómo podremos pensar en el que describe la computadora personal.
- $\blacksquare$  1937. Alan Turing publica *Sobre los números computables*, en el que describe un computador universal. En este mismo año, Howard Aiken propone la construcción de un gran computador y descubre partes de la máquina diferencial de Babbage en Harvard; también John Vincent Atanasoff conceptualiza el computador electrónico la cual completará en 1939.
- 1938. William Hewlett y David Packard crean su impresa en Palo Alto, Californa, Estados Unidos.
- 1939. Turing comienza a descifrar los códigos secretos alemanes.
- 1944.John Von Newmann redacta el primer informe sobre EDVAC. En distintas universidades de Estados Unidos se desarrollan proyectos sobre computadoras cuya aplicación (secreta) será apoyar a la milicia en cálculos balísticos (ecuaciones diferenciales).
- 1950. Turing crea su famosa prueba sobre la inteligencia artificial; se suicidar´a en 1954. J.H. Wilkinson acudió al Laboratorio Nacional de Física de Reino Unido para construir una versión más simple de la máquina de Turing; construyó la ACE (Automatic Computing Engine) para resolver cálculos con matrices.
- $1953.$  John W. Backus, empleado de IBM, desarrolla  $FORTRAN$  (Formulae Translating) como una alternaiva al uso del lenguaje ensamblador; se us´o por primera vez en una IBM 704.
- 1958. Se anuncia la creación de la Agencia de Proyectos de Investigación Avanzada (ARPA).
- 1962. Doug Engelbart publica *Aumentar el intelecto humano*; en 1963, junto con Bill English inventará el ratón.
- 1968. Noyce y Moore fundan *INTEL*.
- 1969. Misión Apolo 11. Katherine Johnson calcula la trayectoria del cohete Mercurio. Dorothy Vaughan se convierte en la supervisora de IBM dentro de la NASA. Mary Jackson es la primer ingeniera aeroespacial en Estados Unidos. Margaret Hamilton escribe el código del programa que controló la nave. Todas ellas tuvieron una participación fundamental para que la misión fuera un éxito.
- 1970. Investigadores visitantes en el Argone National Laboratory de Estados Unidos traducen códigos de ALGOL para obtener eigenvalores planteados por Wilkinson para incluirlos en FORTRAN. De esta labor nace EISPACK en 1976 y posteriormente LINPACK en 1976.
- 1973 Vint Cerf y Bob Kahn completan los protocolos TCP/IP.
- $\blacksquare$  1975. Bill Gates y Paul Allen dessarrollan el lenguaje de programación  $BASIC$ ; fundan Microsoft. Steve Jobs y Steve Wosniak lanzan el Apple I.
- 1983. Richard Stallman empieza a desarrollar el proyecto GNU.
- 1984. Cleve Moler, a partir de EISPACK y LINPACK crea MATLAB; funda la empresa MathWorks.
- $\blacksquare$  1991. Linus Torvalds lanza la primera versión de Linux. Tim Berbers-Lee anuncia la World Wide Web.
- 1993. Marc Andreessen libera el navegador Mosaic.
- 1997. Deep Blue, de IBM, derrota a Gari Kasparov en una partida de ajedrez.
- $\blacksquare$  1998. Larry Page y Serguéi Brin liberan Google.

# 2. Necesidad de la aplicación de los métodos numéricos en la ingeniería

El Análisis Numérico es una rama de las matemáticas que, mediante el uso de algoritmos iterativos, obtiene soluciones numéricas a problemas en los cuales la matemática simbólica (o analítica) resulta poco eficiente o no puede ofrecer un resultado. En particular, a estos algoritmos se les denomina métodos numéricos.

Por lo general los métodos numéricos se componen de un número de pasos finitos que se ejecutan de manera lógica, mejorando aproximaciones iniciales a cierta cantidad, tal como la raíz de una ecuación, hasta que se cumple con cierta cota de error. A esta operación cíclica de mejora del valor se le conoce como *iteración*.

Ejemplo. Uno de los ejercicios más comunes en los cursos básicos de Álgebra universitaria consiste en encontrar las raíces de un polinomio. El estudiante conoce principios tales como que posee  $n$ raíces, donde  $n$  es el grado del polinomio. Conoce también que es posible que existan exclusivamente raíces reales o bien, una combinación entre raíces reales y raíces complejas, existiendo estas últimas en parejas conjugadas. El método de solución comúnmente utilizado es la división sintética (que es un m´etodo num´erico). El estudiante lo aplica tantas veces como sea necesario para lograr que el residuo de la división sea cero, o muy cercano a cero.

No obstante, este procedimiento podría dejar insatisfecho a un estudiante acucioso pues aún cuando existen mecanismos para elegir un valor inicial de una raíz, se invierte mucho tiempo mejorando este valor inicial; adicionalmente es complicado obtener las raíces complejas, cosa que usualmente debe lograrse a través de un cambio de variable y del uso de la fórmula general para ecuaciones de segundo grado. Finalmente, este proceso sólo es aplicable en polinomios; no es posible su aplicación en ecuaciones trascendentes.

El análisis numérico es una alternativa muy eficiente para la resolución de ecuaciones, tanto algebraicas (polinomios) como trascendentes teniendo una ventaja muy importante respecto a otro tipo de métodos: La repetición de instrucciones lógicas (iteraciones), proceso que permite mejorar los valores inicialmente considerados como solución. Dado que se trata siempre de la misma operación lógica, resulta muy pertinente el uso de recursos de cómputo para realizar esta tarea.

Sin embargo, debe haber claridad en el sentido de que el análisis numérico no es la panacea en la solución de problemas matemáticos; los métodos numéricos arrojan *aproximaciones*, es decir, están sujetas a un *error*. Este error, que si bien puede ser tan pequeño como los recursos de cálculo lo permitan, siempre est´a presente y debe considerarse su manejo en el desarrollo de las soluciones requeridas.

Es muy posible que se conozca de diversos sistemas de c´omputo que proporcionen soluciones anal´ıticas. Estos no sustituyen a los m´etodos num´ericos, de hecho son un complemento en el proceso integral del modelado de sistemas físicos que son el elemento fundamental de la práctica de la Ingeniería.

La Ingeniería es la disciplina científica (Rionda, s.f.) que aplica las ciencias básicas en la solución de problemas. En pocas ocasiones, un problema real podrá ser eficientemente modelado con una

ecuación que tenga raíces exactas o enteras y, en la generalidad de los casos, los modelos nunca serán lineales. Las abstracciones que se hacen en el salón de clase son sólo ensayos ideales. Ante esta situación, el ingeniero seguramente acudirá a los métodos numéricos para resolver las situaciones que se le presentan en la vida profesional.

# 3. Aproximación numérica y errores

Una *aproximación* es un valor cercano a uno considerado como real o verdadero. Esta cercanía, o diferencia, se conoce como error.

Normalmente, la consideración de la validez de una aproximación depende de la cota de error que e experimentador considere pertinente en función del contexto del fenómeno bajo estudio. Esto implica que también debe considerarse que magnitud debe ser un valor real, que en el ámbito de la Ingeniería pocas veces se conoce, lo que obliga a adoptar convenciones.

### Exactitud y precisión

En Ingeniería, se denomina *exactitud* a la capacidad de un instrumento de medir un valor cercano al de la magnitud real. Exactitud implica precisión, pero no al contrario. Exactitud y precisión no son equivalentes. Exactitud es capacidad para acercarse a la magnitud real, y precisión es la capacidad de generar resultados similares. La precisión se logra cuando un instrumento para repetir mediciones exactas cuando estas se realizan consecutivamente.

De acuerdo con la definición de aproximación numérica, la exactitud se aplica en los métodos numéricos en cuanto a la capacidad del método de generar un resultado muy cercano al valor real; se percibe la cercanía entre la exactitud y el concepto de error. Por otra parte, los métodos numéricos a trav´es de iteraciones generan valores aproximados cada vez m´as exactos, es decir, estas iteraciones deberán ser precisas. Dado lo anterior, los métodos numéricos deberán tener como cualidades la exactitud y la precisión.

## 4. Definición de errores

Una actividad frecuente del profesional de la Ingeniería consiste en trabajar con modelos matemáticos representativos de un fenómeno físico. Estos modelos son abstracciones matemáticas que distan mucho de representar exactamente al fen´omeno bajo estudio debido principalmente a las carencias y dificultades que aún posee el humano de la comprensión total de la naturaleza.

Como consecuencia de esto existen diferencias entre los resultados obtenidos experimentalmente y los emanados propiamente del modelo matemático.

A las diferencias cuantitativas entre los dos modelos se les denomina Errores.

Ejemplo. Sea h la altura a la que se encuentra un cuerpo, q la constante de la aceleración de la gravedad y  $t$  el tiempo que dura la caída, se define al modelo matemático como:

$$
t=\sqrt{\frac{2h}{g}}
$$

Resulta lógico pensar que al realizar los cálculos utilizando el anterior modelo se obtendrán resultados que diferirán de las mediciones que pudieran obtenerse en el desarrollo del experimento.

## 4.1. Clasificación de los errores

Las diferencias (errores) son múltiples y de diversa naturaleza, aunque pueden separarse en dos grupos genéricos:

Los errores que provienen del modelado teórico (o abstracción matemática) del fenómeno real; estos errores se denominan Errores del modelo o inherentes. Los errores inherentes son producto de factores intr´ınsecos a la naturaleza, al ambiente y las personas mismas. Los errores inherentes son imposibles de remediar aunque pueden minimizarse; en consecuencia, no pueden cuantificarse.

Se distinguen dos tipos de errores inherentes: Las incertidumbres hacen referencia a las dimensiones físicas que nunca podrán ser medidas en forma exacta debido a la naturaleza de la materia y a las imperfecciones de los instrumentos de medición. Las verdaderas equivocaciones son las situaciones que se producen en la lectura de instrumentos de medición o en el traslado de informaci´on y que son inadvertidas a las personas; un claro ejemplo de estas situaciones es la denominada ceguera de taller.

Los errores del método son producto de la limitante en la representación y manipulación de cantidades numéricas utilizadas en los cálculos necesarios en el desarrollo del modelo matemático. Es de destacar que los dispositivos de c´alculo (tales como calculadoras y computadoras) utilizan y manipulan cantidades en forma imprecisa.

Existen dos grandes tipos de errores del método: El *truncamiento* se provoca ante la imposibilidad de manipular, por parte de un instrumento de c´omputo, una cantidad infinita de términos o cifras. Los términos o cifras omitidas (que son infinitas en número) introducen un error en los resultados calculados. El redondeo se produce por el mismo motivo que el truncamiento pero, a diferencia de éste, las cifras omitidas sí son consideradas en la cifra resultante. Esta consideración se hace aplicando el siguiente esquema al dígito menos significativo (dms) de la cifra a redondear de acuerdo al siguiente esquema:

- 1. Si el dms es mayor a 5, se incrementa en una unidad la cifra anterior.
- 2. Si el dms es menor a 5, la cifra anterior no se modifica.
- 3. Si el dms es igual a 5, deberá observarse a la cifra anterior; si ésta es par no sufre modificación, pero por el contrario, si es impar, deberá incrementarse en una unidad.

Quizás se conozca una versión práctica y popular del redondeo simétrico en el cual la consideración tres se incluye en la primera de este esquema. Finalmente, existen también esquemas que permiten minimizar la ocurrencia de estos errores, de igual forma es importante destacar que los errores del método sí pueden ser cuantificados.

## 4.2. Cuantificación de errores

Los errores se cuantifican de dos formas diferentes:

1. Error Absoluto. El error absoluto es la diferencia absoluta entre un valor real y un aproximado. Está dado por la siguiente fórmula:

$$
E = |V_{Real} - V_{Aprox}|
$$

El error absoluto recibe este nombre ya que posee las mismas dimensiones que la variable bajo estudio.

2. Error relativo. Corresponde a la expresión en porcentaje de un error absoluto; en consecuencia, este error es adimensional.

$$
e = \frac{|V_{Real} - V_{Aprox}|}{V_{Real}} x 100\,\%
$$

La diferencia entre la preferencia en el uso de los dos tipos de error consiste precisamente en la presencia de las dimensiones físicas. Debido a las unidades de medición utilizadas, el manejo y la percepción del error absoluto suele ser engañoso o difícil de comprender rápidamente. Sin embargo, el manejo de porcentajes (o valores relativos) resulta m´as natural y sencillo de comprender. Sin embargo, el uso de estos dos tipos de errores está sujeto siempre al objetivo de las actividades desarrolladas.

### Consideraciones sobre el Valor Real  $(V_{Real})$

La expresiones que definen a los errores absoluto y relativo requieren del conocimiento de la variable  $V_{Real}$  que representa un valor ideal que no posee error alguno. Como podrá suponerse, en la realidad resulta imposible determinar este valor.

Una práctica común en los análisis elementales sobre errores es considerar como un valor real a los resultados arrojados por la medición experimental de los fenómenos y a los valores aproximados como los proporcionados por los modelos matem´aticos (o viceversa). El lector ha percibido que en ambos valores existe un error, por lo cual ninguno de ellos puede ser considerado como valor real. En realidad, ambos valores son valores aproximados. Por ejemplo, los valores nominales son considerados como reales.

Para lograr un resultado coherente, en la práctica debe sustituirse al valor real por un valor que se considere posee un error menor. Por ejemplo, en un proceso de mediciones suele utilizarse como valor real a los valores nominales citados en las especificaciones de los objetos a medir.

En el caso del análisis numérico, dado que los resultados se obtienen a partir de procesos iterativos que se mejoran los inicialmente obtenidos, debe partirse del supuesto que el ´ultimo valor obtenido posee un nivel menor de error que el valor previo. Dado lo anterior, los errores absoluto y relativo se calcularán de la siguiente forma:

Error absoluto:

$$
E = |V_i - V_{i-1}|
$$

Error relativo:

$$
e = \frac{|V_i - V_{i-1}|}{V_i} x 100\,\%
$$

En ambos casos,  $V_i$  es el valor de la última iteración i y  $V_{i-1}$  es el valor de la iteración anterior  $i-1$ .

### Magnitud de los errores por truncamiento y por redondeo

Lamentablemente, la literatura especializada sobre el tratamiento de errores es escasa por lo que sin embargo resulta muy importante conocer la magnitud de los errores que se cometen, en este caso, en el desarrollo de métodos numéricos. Un estudio sobre errores muy difundido entre la comunidad dedicada al desarrollo del Análisis numérico es la desarrollada por Daniel McCracken. El referido estudio está enfocado al manejo de datos numéricos en computadora y pertenece a un momento histórico en el cual los recursos de cómputo eran aún muy limitados en comparación con los disponibles en los inicios del siglo XXI. En realidad, las conclusiones de McCracken siguen vigentes hoy en día.

Una aportación importante sobre el estudio de los errores consiste en la cuantificación de la magnitud de los que se comenten en el manejo de los datos en forma inherente al uso de la aritm´etica de punto flotante. Mc Craken concluye que las magnitudes de los errores cometidos por truncamiento son mayores a las cometidas por el uso del redondeo simétrico (McCracken y Dorn, 1984). Asimismo, se concluye también que la magnitud del error por redondeo simétrico es independiente de la cantidad en sí misma siendo producto del tamaño de la mantisa que se utilice para hacer los cálculos. El máximo error absoluto debido al redondeo simétrico se calcula a través de la expresión:

$$
\frac{1}{2} \cdot 10^{-t+1}
$$
 donde t es el tamaño de la mantisa

Ejemplo. Utilizando una mantisa de 3 cifras, determine el máximo error absoluto cometido en las siguientes cifras:

- 1. 10.334
- 2. 123293.967

En ambos casos, las cantidades están definidas con una mantisa de tamaño tres,  $t = 3$ , para lo cual sustituyendo en la ecuación correspondiente:

$$
\frac{1}{2} \cdot 10^{-t+1} = \frac{1}{2} \cdot 10^{-3+1} = 0,0005
$$

Se observa que las cantidades 1 y 2 son muy diferentes en cuanto a magnitud; no obstante, el máximo error absoluto presente en cada una de ellas es igual.

Es importante establecer que en la realización de cálculos no es trascendente conocer el signo algebraico de los errores, lo importante es conocer la diferencia entre los valores de trabajo, es decir, su distancia en valor absoluto. Esta debe ser siempre menor que una cantidad de error permitida para considerar válido el cálculo. En la práctica de la Ingeniería, a esta cantidad de error permitida se le conoce como tolerancia.

Las tolerancias suelen expresarse en forma de porcentajes (errores relativos) y casi siempre están enfocadas hacia el número de cifras significativas que deben utilizarse en la aproximación. Se puede demostrar que si el siguiente criterio se cumple, puede tenerse la seguridad de que el resultado es  $correcto$  en al menos  $n$  cifras significativas:

$$
tol = (0,5x10^{2-n})
$$
 [%)

Ejemplo. Calcule el valor de la función  $e^1$  utilizando la serie:

$$
e^x = \sum_{i=0}^n \frac{x^i}{i!} = 1 + x + \frac{x^2}{2!} + \frac{x^3}{3!} + \dots
$$

variando el número de términos de la serie utilizados y utilizando cinco cifras exactas. Para este ejemplo, la tolerancia es  $tol = 0.5 \cdot 10^{2-5} = 0.00050$ . Si se considera como valor real el obtenido directamente de una calculadora, el resultado se muestra en la siguiente tabla:

| Término | Valor          | Error   |
|---------|----------------|---------|
| 1       | 1              | 1.71828 |
| 2       | $\overline{2}$ | 0.71828 |
| 3       | 2.5            | 0.21828 |
| 4       | 2.66667        | 0.05161 |
| 5       | 2.70833        | 0.00995 |
| 6       | 2.71667        | 0.00161 |
|         | 2.71806        | 0.00022 |

Cuadro 1: Errores en el cálculo de series infinitas

Una segunda aportación del estudio de McCracken es el establecimiento de un proceso para medir la propagación de los errores ocasionados por el uso de la aritmética de punto flotante. A partir del establecimiento del máximo error absoluto cometido y de la operación aritmética utilizada se demuestra que en este tipo de procesos el orden en que se realiza las operaciones sí modifica el resultado.

Ejemplo. Sumar las cantidades siguientes, primero en orden ascendente y luego en orden descendente, considerando una mantisa normalizada de cuatro dígitos así como redondeo simétrico en cada operación intermedia; por otra parte, realice la suma exacta (con todos los dígitos posibles en un calculadora) y considere este valor como exacto. Calcule el error relativo que se comete en cada caso.

- 1.  $0.2685x10^4$
- 2.  $0.9567x10^3$
- 3.  $0.0053x10^2$
- 4.  $0.1111x10<sup>1</sup>$

Para las alternativas solicitadas, en las tablas respectivas se mostrará la cantidad normalizada así como el subtotal, es decir, la suma redondeada en una mantisa normalizada de tamaño 4.

El valor *exacto*, obtenido a través de una calculadora es: 3643,341.

El procedimiento consiste en normalizar las cantidades (igualando el exponente de la base diez en cada cantidad) y sumarlas en forma ascendente o descendentes, según sea el caso; en la suma de cada par de cantidades, se redondea el resultado manteniendo la mantisa en el tama˜no preestablecido.

| Cantidad               | - Cantidad Normalizada | Subtotal      |
|------------------------|------------------------|---------------|
| $0,2685x10^4$          | $0,2685x10^4$          |               |
| $0.9567x10^3$          | $0,09567x10^4$         | $0.3642x10^4$ |
| $0,0053x10^2$          | $0,0001x10^4$          | $0.3643x10^4$ |
| 0.1111x10 <sup>1</sup> | $0,0001x10^4$          | $0,3644x10^4$ |

Cuadro 2: Suma descendente

Cuadro 3: Suma ascendente

| Cantidad               | - Cantidad Normalizada | Subtotal               |
|------------------------|------------------------|------------------------|
| 0,1111x10 <sup>1</sup> | 0,1111x10 <sup>1</sup> |                        |
| $0,0053x10^2$          | 0.0530x10 <sup>1</sup> | 0,1614x10 <sup>1</sup> |
| $0.9567x10^3$          | 95,67.x10 <sup>1</sup> | 95,8341x101            |
| $0,2685x10^4$          | 268,5x10 <sup>1</sup>  | 363,3341x101           |

Cuadro 4: Comparación de resultados

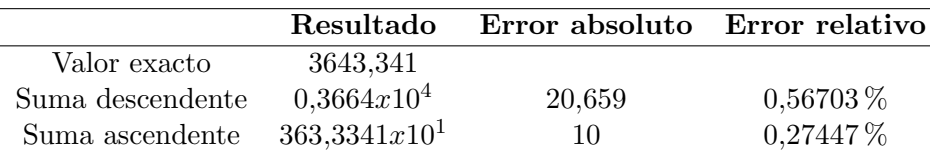

En el cuadro dos se muestra la suma ascendente y en el cuadro tres se muestra la suma en forma descendente. Finalmente, los resultados se incluyen en el cuadro cuatro.

Finalmente, este estudio arroja tres importantes conclusiones que deben considerarse en el diseño de algoritmos para ejecutar métodos numéricos.

Las conclusiones de McCracken son las siguientes:

- 1. Cuando se van a sumar  $y/0$  restar números, se debe trabajar siempre con los más pequeños primero.
- 2. De ser posible, evitar la sustracción de dos números aproximadamente iguales. Una expresión que contenga dicha sustracción puede a menudo ser reescrita para evitarla.
- 3. Una expresión del tipo  $a(b c)$  puede reescribirse de la forma  $ab ac$  y  $\frac{(a b)}{c}$  $\frac{c}{c}$  como  $\frac{a}{c} - \frac{b}{c}$  $\frac{b}{c}$ . Si hay números aproximadamente iguales dentro del paréntesis, ejecutar la resta antes que la multiplicación. Esto evitará complicar el problema con errores de redondeo adicionales.
- 4. Cuando no se aplica ninguna de las reglas anteriores, debe minimizarse el número de operaciones aritméticas.

Queda como labor voluntaria analizar estas conclusiones y comprobar la forma en que fueron obtenidas.

## 5. Convergencia y estabilidad de un método numérico

Matemáticamente, la *convergencia* es la propiedad de algunas sucesiones y series de tender progresivamente a un límite, de tal forma, si este límite existe, se dice que la sucesión o la serie *converge*. En forma análoga, si un método numérico en su funcionamiento iterativo nos proporciona aproximaciones cada vez más cercanas al valor buscado, se dice que el método converge. La convergencia se mide a través de los errores; si el error entre dos aproximaciones sucesivas se reduce, el método converge; se debe cumplir que:

$$
|x_n - x_{n-1}| \le |x_{n-1} - x_{n-2}|
$$

Es decir, la diferencia enésima  $(x_n-x_{n-1})$  debe ser menor que la diferencia  $(n-1)$ ésima  $x_{n-1}-x_{n-2}$ .

Se dice que un sistema (o un proceso) es *estable* si a pequeñas variaciones en la entrada o en la excitación corresponden pequeñas variaciones en la salida o en la respuesta. La estabilidad de un método numérico tiene que ver con la manera en que los errores numéricos se propagan a lo largo del algoritmo. Cuando un método converge, lo más deseable es que en los resultados que se obtengan, los niveles de error se disminuyan en la forma más rápida posible. Sin embargo, ocurre que durante la operación del algoritmo, ya sea por el manejo de los datos numéricos o bien por la naturaleza propia del modelo matemático con el que se esté trabajando, los errores entre aproximaciones no disminuyan en forma progresiva, sino que incluso aumenten en alguna etapa del proceso para después reducirse mostrando un comportamiento aleatorio.

La robustez de un método numérico radica en su convergencia y su estabilidad. Pueden utilizarse m´etodos cuya prueba de convergencia indique la pertinencia de su uso, pero que durante su aplicación se obtengan resultados inestables que repercutan en el número de iteraciones y en consecuencia en el tiempo invertido en la solución. El ideal lo constituyen métodos que a la vez de ser convergentes resulten estables.

# 6. Aproximación de funciones por medio de polinomios

Particularmente en el manejo de funciones trascendentes, la solución analítica de problemas puede ser difícil y complicada; incluso esta situación podría ocurrir en el ámbito de la solución numérica. Cuando esto ocurre, una herramienta de solución posible es utilizar una representación aproximada de la función a través de funciones más sencillas. Algunas de estas aproximaciones son:

- Funciones periódicas (senos y cosenos) a través de las series de Fourier
- Segmentar la función a través de una secuencia de líneas rectas
- La series de Taylor

La expansión en series de Taylor busca obtener una aproximación a  $f(x)$  a través de un polinomio de la forma:

$$
P(x) = a_n x^n + a_{n-1} x^{n-1} + a_{n-2} x^{n-2} + a_{n-3} x^{n-3} + \dots + a_1 x + a_0 \tag{1}
$$

en la vecindad del punto  $x = x_0$  para sus primeras n derivadas. Por lo anterior, se requiere que  $f(x)$ tenga $n-1$ derivadas en el intervalo  $a\leq x\leq b,$ es decir que:

$$
P(x_0) = f(x_0)
$$
  
\n
$$
P'(x_0) = f'(x_0)
$$
  
\n
$$
P''(x_0) = f''(x_0)
$$
  
\n
$$
\vdots
$$
  
\n
$$
P^{(n)}(x_0) = f^{(n)}(x_0)
$$
\n(2)

Es necesario determinar los coeficientes  $a_i$  del polinomio (1) y las derivadas valuadas en  $x_0 = 0$ :

$$
P(0) = a_0 \Rightarrow a_0 = f(0)
$$
  
\n
$$
P'(0) = a_1 \Rightarrow a_1 = f'(0)
$$
  
\n
$$
P''(0) = 2a_2 \Rightarrow a_2 = \frac{1}{2}f''(0)
$$
  
\n
$$
P'''(0) = 3!a_3 \Rightarrow a_3 = \frac{1}{3!}f'''(0)
$$
  
\n:  
\n
$$
P^{(k)}(0) = k!a_k \Rightarrow a_k = \frac{1}{k!}f^{(k)}(0)
$$
\n(3)

para  $n = 0, 1, 2, 3, 4, \dots, n$ 

Sustituyendo (2) y (3) en (1):

$$
P(x) = f(0) + f'(0)x + \frac{f''(0)}{2!}x^2 + \frac{f'''(0)}{3!}x^3 + \dots + \frac{f^{(n)}(0)}{n!}x^n = \sum_{k=0}^n \frac{x^k}{n!} f^{(k)}(0)
$$
(4)

La expresión (6) representa la Serie de McLaurin.

En un caso particular, es probable que se requiera que el polinomio  $P(X)$  sea igual a la función  $f(x)$  en un punto X diferente de cero, es decir,  $X = a \neq 0$ , se procede de la misma forma:

$$
P(x_a) = f(x_a)
$$
  
\n
$$
P'(x_a) = f'(x_a)
$$
  
\n
$$
P''(x_a) = f''(x_a)
$$
  
\n
$$
\vdots
$$
  
\n
$$
P^{(n)}(x_a) = f^{(n)}(x_a)
$$
\n(5)

Esta consideración genera un crecimiento de la abscisa, por lo cual la expresión general queda:

$$
P(x) = \sum_{k=0}^{n} \frac{(x-a)^k}{n!} f^{(k)}(a)
$$
\n(6)

A la ecuación (5) se le conoce polinomio de Taylor de grado n para la función  $f(x)$  en el punto  $x = a$ .

Ejemplo. Calcule los polinomios de Taylor de grados 1 y 3 para  $f(x) = \cos x$  en  $x = \frac{\pi}{2}$  $\frac{\pi}{2}$ . Sean:

$$
P_1(x) = \sum_{k=0}^{1} \frac{(x - \frac{\pi}{2})^k}{n!} f^k(k) (\frac{\pi}{2}) = \frac{(x - \frac{\pi}{2})^0}{0!} f^{(0)}(\frac{\pi}{2}) + \frac{(x - \frac{\pi}{2})^1}{1!} f'(\frac{\pi}{2})
$$
(7)

y

$$
P_3(x) = \sum_{k=0}^3 \frac{(x - \frac{\pi}{2})^k}{n!} f^k(k) (\frac{\pi}{2}) = \frac{(x - \frac{\pi}{2})^0}{0!} f^{(0)}(\frac{\pi}{2}) + \frac{(x - \frac{\pi}{2})^1}{1!} f'(\frac{\pi}{2}) + \frac{(x - \frac{\pi}{2})^2}{2!} f''(\frac{\pi}{2}) + \frac{(x - \frac{\pi}{2})^3}{3!} f'''(\frac{\pi}{2})
$$
\n(8)

Las derivadas valuadas en  $\frac{\pi}{2}$ :

$$
f(x) = \cos(x) \Rightarrow f\left(\frac{\pi}{2}\right) = 0
$$
  
\n
$$
f'(x) = -\sin(x) \Rightarrow f'\left(\frac{\pi}{2}\right) = -1
$$
  
\n
$$
f''(x) = -\cos(x) \Rightarrow f''\left(\frac{\pi}{2}\right) = 0
$$
  
\n
$$
f'''(x) = \sin(x) \Rightarrow f'''\left(\frac{\pi}{2}\right) = 1
$$
\n(9)

Sustituyendo (9) en (7) y en (8):

$$
P_1(x) = 1 \cdot 0 + \frac{(x - \frac{\pi}{2})}{1} \cdot (-1) = -x + \frac{\pi}{2}
$$

$$
P_1(x) = 1 \cdot 0 + \frac{(x - \frac{\pi}{2})}{1} \cdot (-1) + \frac{(x - \frac{\pi}{2})^2}{2} \cdot (0) + \frac{(x - \frac{\pi}{2})^3}{6} \cdot (1)
$$

$$
P_1(x) = 0,167x^3 - 0,785x^2 + 0,234x + 0,925
$$

La figura (1) muestra gráficamente cada una una de las aproximaciones a  $f(x)$ .

## 6.1. Residuo del polinomio de Taylor

No se debe perder de vista que el polinomio de Taylor es una aproximación a la función  $f(x)$ ; conlleva un error que no suele ser considerado pero que en función de su orden pudiera llegar a ser significativo. De tal forma, a la expresión:

$$
f(x) = \sum_{k=0}^{n} \frac{(x-a)^k}{n!} f^{(k)}(a) + E_n(x)
$$
\n(10)

se le conoce como Fórmula de Taylor con residuo. Para calcular  $E_n(x)$  se evalúa la ecuación (6.1) para diversos órdenes:

Primer orden:

$$
f(x) = f(a) + (x - a)f'(a) + E_1(x)
$$

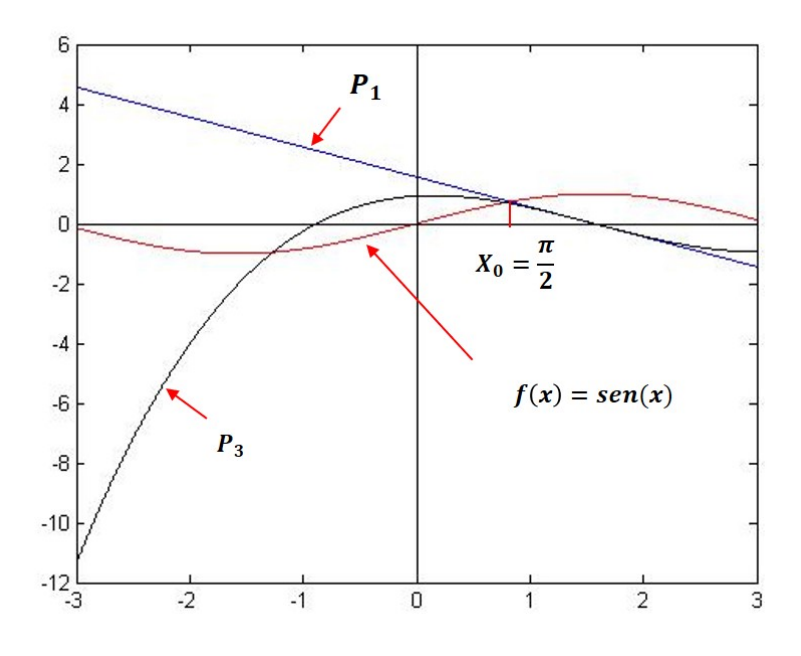

Figura 1: Aproximaciones a la función  $seno(x)$ 

Despejando  $E_1(x)$ :

$$
E_1(x) = f(x) - f(a) - (x - a)f'(a)
$$
\n(11)

La ecuación  $(11)$  puede expresarse de forma integral:

$$
E_1(x) = \int_a^x f'(t)dt - f'(a)\int_a^x dt = \int_a^x \left[f'(x) - f'(a)\right]dt
$$
 (12)

Integrando por partes:

$$
u = f'(t) - f'(a) \quad du = f''(t)dt
$$
  

$$
dv = dt \qquad v = t
$$

$$
E_1(x) = \left| \left[ f'(t) - f'(a) \right] \cdot t \right|_a^x - \int_a^x t \cdot f''(t) dt
$$

$$
E_1(x) = [f'(x) - f'(a)] \cdot x - [f'(a) - f'(a)] \cdot a - \int_a^x t \cdot f''(t) dt
$$

$$
E_1(x) = X \int_a^x f''(t)dt - \int_a^x t \cdot f''(t)dt
$$

$$
E_1(x) = \int_a^x (x - t) f''(t) dt
$$
\n(13)

Para un segundo orden el resultado es:

$$
E_2(x) = \frac{1}{2!} \int_a^x (x - t)^2 f'''(t) dt
$$
\n(14)

Y para el  $n$ -ésimo orden:

$$
E_1(x) = \frac{1}{n!} \int_a^x (x - t)^n f^{(n+1)}(t) dt
$$
\n(15)

La ecuación (15) es el error cometido al aproximar la función  $f(X)$  con un polinomio de Taylor de grado n.

#### 6.2. Estimación del error de la aproximación de Taylor

Dato que la aproximación de Taylor representa una serie con un número infinito de términos, no es posible encontrar un valor exacto para  $E_n(x)$ , por lo que es necesario hacer algunas consideraciones: supóngase que  $m$  y  $M$  son los valores mínimo y máximo respectivamente, que adquiere la función  $f^{(n+1)}(t)$  en el intervalo [a, x]. Sustituyendo estos supuestos en la ecuación (15):

$$
[E_m(x)]_m = m \frac{(x-a)^{(n+1)}}{(n+1)!} \quad ; \quad [E_M(x)]_M = M \frac{(x-a)^{(n+1)}}{(n+1)!}
$$

Ambas expresiones son las cotas de error, es decir:

$$
m\frac{(x-a)^{(n+1)}}{(n+1)!} \le E_n(x) \le M\frac{(x-a)^{(n+1)}}{(n+1)!}
$$

Establecer los valores de  $m \, y \, M$  es un problema complicado. En aplicaciones reales se toma un criterio práctico que consiste en evaluar el término  $n + 1$  de la serie en algún punto de interés xque esté en la vecindad de  $x_0 = a$ . Por ejemplo, se desea estimar el error cometido al aproximar  $y = sin(x)$ , para  $x_0 = 0$ , a través de un polinomio de sexto orden. El polinomio de Taylor de sin(x) es ampliamente conocido:

$$
sen(x) = x - \frac{x^3}{3!} + \frac{x^5}{5!}
$$

El siguiente término de la serie  $(n + 1)$  para estimar el error es:  $E_6 \leq \frac{x^7}{7!}$ . Se define como una desigualdad porque el valor real del error estará más cerca del punto pivote, en este caso de  $x_0 = 0$ , por lo que el error será menor. Esto se comprueba con los siguientes valores de  $x_0$ :

$$
x = \pi \qquad E_6(\pi) = \frac{pi^7}{7!} = 0,5993
$$

$$
x = \frac{\pi}{2} \qquad E_6(\frac{\pi}{2}) = \frac{\pi}{2^7 \cdot 7} = 0,0047
$$

$$
x = \frac{\pi}{4} \qquad E_6(\frac{\pi}{4}) = \frac{\pi}{4^7 \cdot 7} = 0,000037
$$

Conforme el valor de  $x_0$  se acerca al punto en el cual se definió el polinomio (en este caso  $x_0 = 0$ ) el error disminuye.

# Notas

 $1$ Las figuras y gráficas incluidas en este trabajo fueron elaboradas por los autores

# Referencias

Borras, H., Duran, R., y Iriarte, R. (1984). Apuntes de métodos numéricos (F. de Ingeniería UNAM, Ed.).

Finkelshtein, A. M. (s.f.). El análisis numérico en los últimos 24 años. *Revista de la Sociedad* Española de Historia de las Ciencias y de las Técnicas, 26, 919-928.

García B., S. (2017). Métodos numéricos.

Isaacson, W. (2014). Los innovadores (Debate, Ed.).

Luthe, R., Olivera, A., y Schutz, F. (1985). Métodos numéricos.

McCracken, D., y Dorn, W. (1984). Métodos numéricos y programación fortran (Limusa, Ed.).

Nakamura, S. (s.f.). *Métodos numéricos con software* (P. Hall, Ed.).

Olivera Salazar, A. (s.f.). *Métodos numéricos* (Limusa, Ed.).

Rionda, S. B. (s.f.). Ejemplos de aplicación de los métodos numéricos a problemas de ingeniería. Centro de Investigación en Matemáticas A.C..

Sandoval, H. (2017). Métodos numéricos.